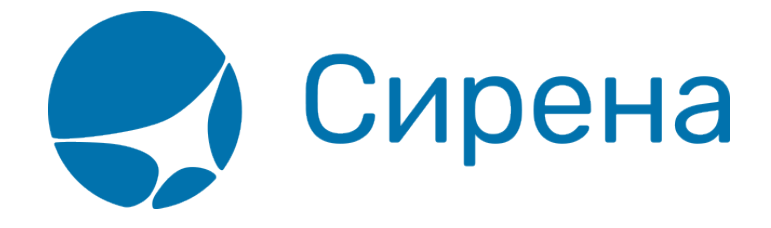

# **Железнодорожные/автобусные билеты**

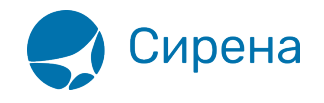

## Железнодорожные билеты

Формат обменного файла с данными железнодорожных билетов:

```
\leqTICKETS version='2.6'>
 <TICKET><TYPE DESC='TRAIN TICKET'>varchar2(10)</TYPE>
  <SYSTEM id='код системы. Для ГРС - 1Н, для других центров - их идентификатор
varchar2(3)' session='сеанс работы (может отсутствовать) varchar2(20)' DESC='информация о
системе резервирования'/>
  <DEALDATE DESC='дата операции'>varchar2(8)</DEALDATE>
  <DEALTIME DESC='время операции'>varchar2(6)</DEALTIME>
  <OPTYPE DESC='SALE, REFUND'>varchar2(10)</OPTYPE>
  <TRANS TYPE DESC='SALE, REFUND'>varchar2(10)</TRANS TYPE>
  <EMD NUM DESC='HOMep EMD'>varchar2(20)</EMD NUM>
  <TICKNUM DESC='номер билета'>varchar2(20)</TICKNUM>
  <ORDER NUM DESC='номер заказа ЖД'>varchar2(20)</ORDER NUM>
  <PNR DESC='номер заказа на кириллице'>varchar2(8)</PNR>
  <PNR LAT DESC='номер заказа на латинице'>varchar2(8)</PNR LAT>
  <FARETYPE DESC='тип тарифа'>varchar2(100)</FARETYPE>
  <FARE vat amount='сумма НДС' vat rate='ставка НДС' DESC='тариф'>number</FARE>
  <FARE CURR DESC='валюта тарифа'>varchar2(100)</FARE CURR>
  <INSURANCE DESC='страховой тариф (в валюте тарифа)'>number</INSURANCE>
  <SERVICES DESC='сервисные услуги (в валюте тарифа)' vat amount='сумма НДС сервисных
услуг' vat rate='ставка НДС сервисных услуг'>number</SERVICES>
  <COMMISSION DESC='сборы комиссионные (в валюте тарифа)'>number</COMMISSION>
  <CURRENCY DESC='валюта оплаты'>varchar2(100)</CURRENCY>
  <TOTAL DESC='общая сумма в валюте оплаты' commission fee vat amount='сумма НДС
комиссионного сбора при возврате' commission fee vat rate='ставка НДС комиссионного сбора
при возврате' refund tax vat amount='сумма НДС сбора за возврат' refund tax vat rate='ставка
НДС сбора за возврат'>number</TOTAL>
  <CARRIER VAT ID DESC='ИНН перевозчика'>varchar2(50)</CARRIER VAT ID>
  <DEAL agency='код агенства varchar(6)' date='дата проведения операции по местному
времени пульта varchar2(8) disp='идентификатор оператора varchar(15) opr num='номер
оператора number' stamp='идентификатор ппр, в котором была проведена операция
varchar(15)' tap='пульт, с которого была проведена операция varchar(15)' time='время
проведения операции по местному времени пульта varchar2(6)' utc='UTC дата и время
проведения операции в ISO формате (YYYYMMDDThhmmss) varchar2(15)' DESC='информация о
сделке'/>
  <SALE agency='код агенства varchar(6)' date='дата продажи по местному времени пульта
```
**varchar2** $(8)$ ' disp='идентификатор оператора-продавца **varchar** $(15)$ ' opr num='номер оператора number' stamp='идентификатор ппр, в котором была проведена продажа **varchar**(15) tap='пульт, с которого была проведена продажа **varchar**(15) time='время проведение продажи по местному времени пульта varchar2(6)' utc='UTC дата и время проведения продажи в ISO формате (YYYYMMDDThhmmss) varchar2(15)' DESC='информация о продаже'/>

<SEGMENTS DESC='участки перевозки'>

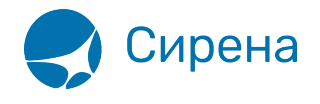

```
 <SEGMENT DESC='участок перевозки'>
       <SEGNO DESC='порядковый номер участка (всегда равен 1)'>number</SEGNO>
       <DEPDATE DESC='дата отправления'>varchar2(8)</DEPDATE>
       <DEPTIME DESC='время отправления'>varchar2(8)</DEPTIME>
       <DEPPORT DESC='код пункта отправления'>varchar2(80)</DEPPORT>
       <ARRDATE DESC='дата прибытия'>varchar2(8)</DEPDATE>
       <ARRTIME DESC='время прибытия'>varchar2(8)</DEPTIME>
       <ARRPORT DESC='код пункта прибытия'>varchar2(80)</ARRPORT>
       <TRAIN DESC='номер поезда'>varchar2(20)</TRAIN>
       <COACH num='номер вагона' type='тип вагона'/>
       <CLASS DESC='класс обслуживания'>varchar2(20)</CLASS>
       <SEATS>
         <SEAT DESC='номер места' tier='ярус места'>varchar2(8)</SEAT>
       </SEATS>
     </SEGMENT>
   </SEGMENTS>
   <PASSENGERS DESC='данные пассажиров'>
     <PASSENGER DESC='данные пассажира'>
       <PASSNO DESC='номер пассажира'>number</PASSNO>
       <FIO DESC='ФИО пассажира'>varchar2(100)</FIO>
       <SURNAME DESC='фамилия пассажира'>varchar2(100)</SURNAME>
       <NAME DESC='имя и отчество пассажира'>varchar2(100)</NAME>
       <PASS DESC='документ, удостоверяющий личность пассажира'>varchar2(100)</PASS>
       <GENDER DESC='пол пассажира (M – мужской, F – женский)'>varchar2(1)</GENDER>
       <CITIZENSHIP DESC='гражданство пассажира (ISO код
страны)'>varchar2(3)</CITIZENSHIP>
```

```
 <BIRTH_DATE DESC='дата рождения пассажира в формате
ДДММГГГГ'>varchar2(8) </BIRTH_DATE>\\
```
#### <**/PASSENGER**> <**/PASSENGERS**>

#### <CONTACTS>

 <CONTACT DESC='контактная информация по каждому пассажиру'>varchar2(50)</CONTACTS> </CONTACTS>

### <**/TICKET**> <**/TICKETS**>

**CONTACT** - контактная информация пассажира, которая может состоять из адресов электронных почт и телефона. Каждый адрес электронной почты, также номер телефона предаются в отдельном тэге CONTACT.

Формат телефона: без +, не более 10 знаков.

Формат электронной почты: поле может включать один символ @. Справа от @ одна точка.

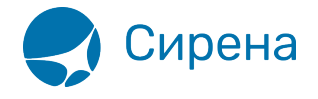

Допускаются цифры, русские, латинские символы, точки, тире и подчеркивания.

Если хотя бы одна латинская буква — все буквы латинские.

Не допускается два специальных символа подряд (точка, тире).

Пример:

```
<?xml version="1.0" encoding="UTF-8"?>
<TICKETS version="2.6">
     <TICKET>
         <TYPE>TRAIN_TICKET</TYPE>
         <SYSTEM id="ГРТ" session="ТКП"></SYSTEM>
         <DEALDATE>25072022</DEALDATE>
         <DEALTIME>0932</DEALTIME>
         <OPTYPE>SALE</OPTYPE>
         <TRANS_TYPE>SALE</TRANS_TYPE>
         <EMD_NUM>97A1000301371</EMD_NUM>
         <TICKNUM>75520868044225</TICKNUM>
         <ORDER_NUM>75520868044214</ORDER_NUM>
         <PNR>10ДФЖТ</PNR>
         <PNR_LAT>10DFZT</PNR_LAT>
         <FARETYPE>ПОЛНЫЙ</FARETYPE>
         <FARE vat_amount="0.00" vat_rate="0.00">3352.00</FARE>
         <FARE_CURR>РУБ</FARE_CURR>
         <INSURANCE>0.00</INSURANCE>
         <SERVICES vat_amount="139.17" vat_rate="20.00">835.00</SERVICES>
         <COMISSION>0.00</COMISSION>
         <CURRENCY>РУБ</CURRENCY>
         <TOTAL commission_fee_vat_rate="0.00"
refund_tax_vat_rate="0.00">3352.00</TOTAL>
         <CARRIER_VAT_ID>7708709686</CARRIER_VAT_ID>
         <DEAL agency="99ГРС" date="25072022" disp="ТКП99ГРС222"
opr_num="222" stamp="00118580" tap="МОВДМА" time="0932"
utc="20220725T063250"></DEAL>
         <SALE></SALE>
         <SEGMENTS>
             <SEGMENT>
                 <SEGNO>1</SEGNO>
                 <DEPDATE>08082022</DEPDATE>
                 <DEPTIME>1638</DEPTIME>
                 <DEPPORT>МОСКВА КАЗАНСКАЯ</DEPPORT>
                 <ARRDATE>09082022</ARRDATE>
                 <ARRTIME>0503</ARRTIME>
                 <ARRPORT>КАЗАНЬ ПАСС</ARRPORT>
                 <TRAIN>086УА</TRAIN>
                 <COACH num="9" type="К"></COACH>
                 <CLASS>2Т</CLASS>
                 <SEATS>
```
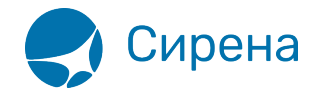

```
 <SEAT tier="ВЕРХНЕЕ">014</SEAT>
                  </SEATS>
             </SEGMENT>
         </SEGMENTS>
         <PASSENGERS>
              <PASSENGER>
                  <PASSNO>1</PASSNO>
                  <FIO>ПЕТРОВ ПЕТР</FIO>
                  <PASS>ПН1515151515</PASS>
                  <SURNAME>ПЕТРОВ</SURNAME>
                  <NAME>ПЕТР ИВАНОВИЧ</NAME>
                  <GENDER>M</GENDER>
                  <CITIZENSHIP>RUS</CITIZENSHIP>
                  <BIRTH_DATE>12121980</BIRTH_DATE>
             </PASSENGER>
         </PASSENGERS>
         <CONTACTS>
             <CONTACT>+70987654321</CONTACT>
              <CONTACT>TEST@YA.RU</CONTACT>
         </CONTACTS>
     </TICKET>
</TICKETS>
```
См. также:

- [Авиабилеты](http://wiki.sirena-travel.ru/onlineticket:103description:01tickets)
- [Данные бронирования](http://wiki.sirena-travel.ru/onlineticket:103description:02booking)
- [Страховые полисы](http://wiki.sirena-travel.ru/onlineticket:103description:03insurance)
- [Билеты Аэроэкспресс](http://wiki.sirena-travel.ru/onlineticket:103description:04aeroexpress)